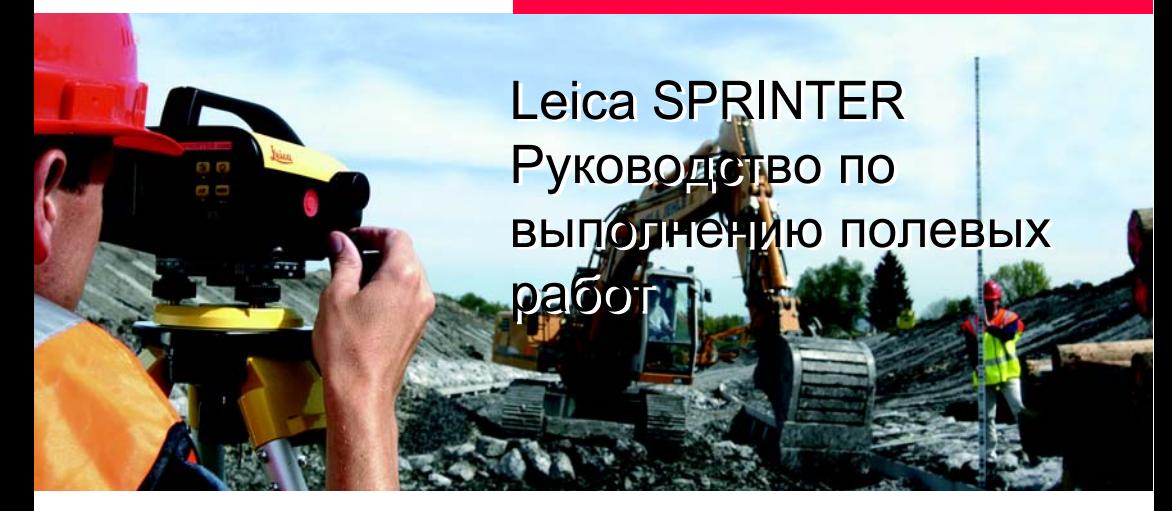

**Версия 1.0 Русская**

- when it has to be right

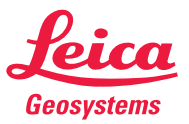

## **Введение**

**Приобретение** Поздравляем Вас с покупкой нового электронного нивелира

**Символы** используемые в Руководстве по эксплуатации, имеют следующее значение:

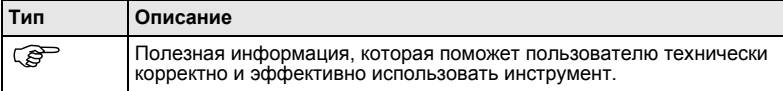

## **Оглавление**

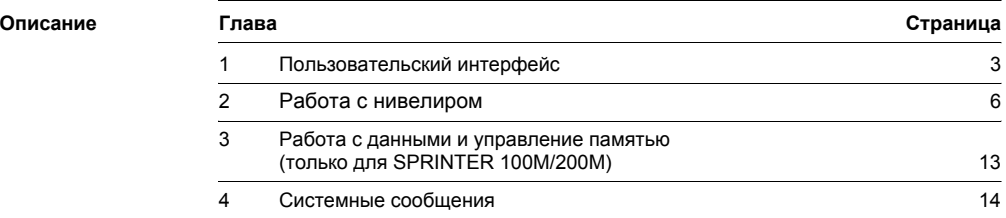

## **1.1 Режимы работы**

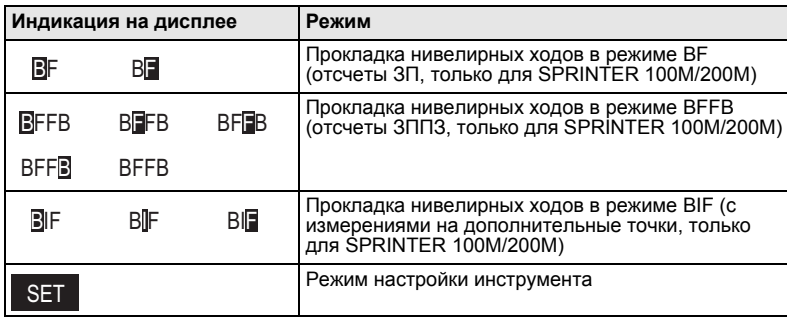

## **1.2 Menu Overview**

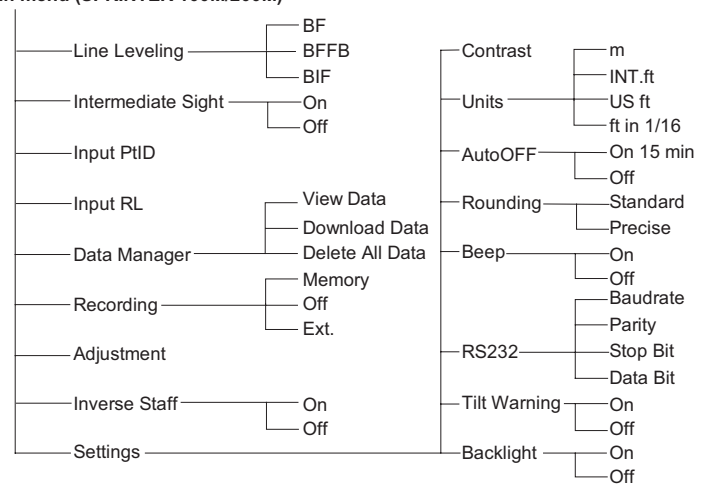

**Main menu (SPRINTER 100M/200M)**

## **1.3 Меню настроек**

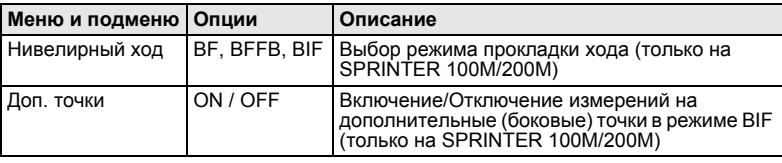

### **2.1 Программа Нивелирный ход (только для моделей 100M/200M)**

В этой программе поддерживаются режимы BF (3-П), BFFB (3-П-П-3) и BIF (3-Доп-<br>П), задать которые можно в меню "Нивелирный ход". Режим BF является<br>стандартным, режим BFFB позволяет брать повторные отсчеты на рейки для<br>конт на большое количество дополнительных (боковых) точек при прокладке хода, этот<br>режим полезен при выполнении нивелирных работ на очень больших площадях, а<br>также при съемке продольных и поперечных профилей.

#### **2.1.1 Отсчеты на рейки в режиме BF (с использованием встроенной памяти)**

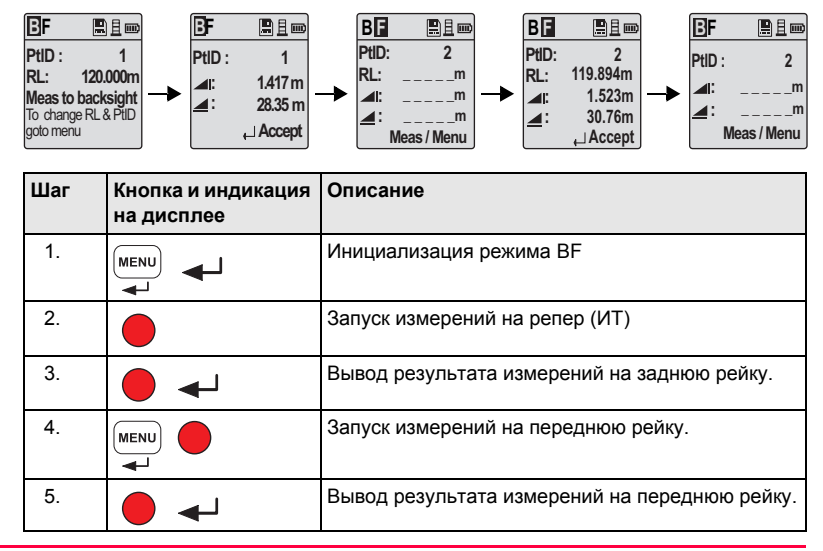

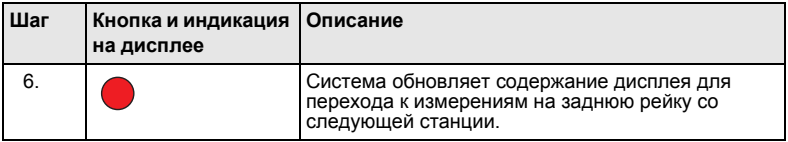

#### **2.1.2 Отсчеты на рейки в режиме BFFB (с использованием встроенной памяти)**

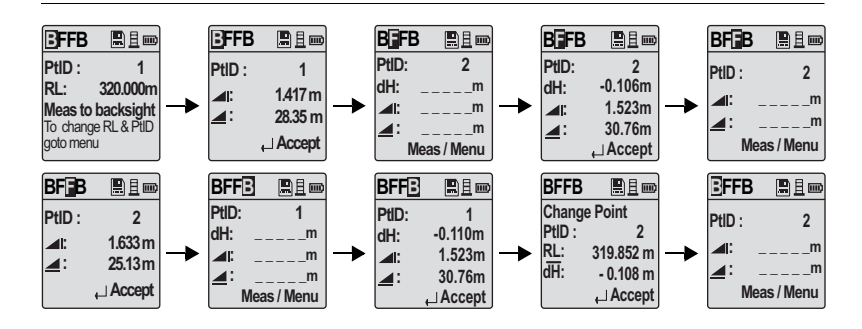

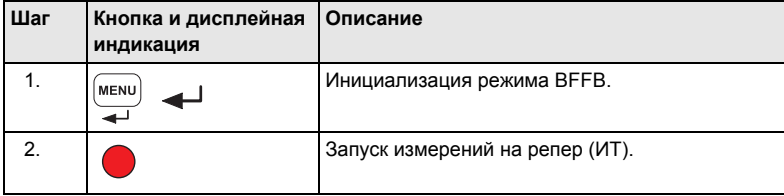

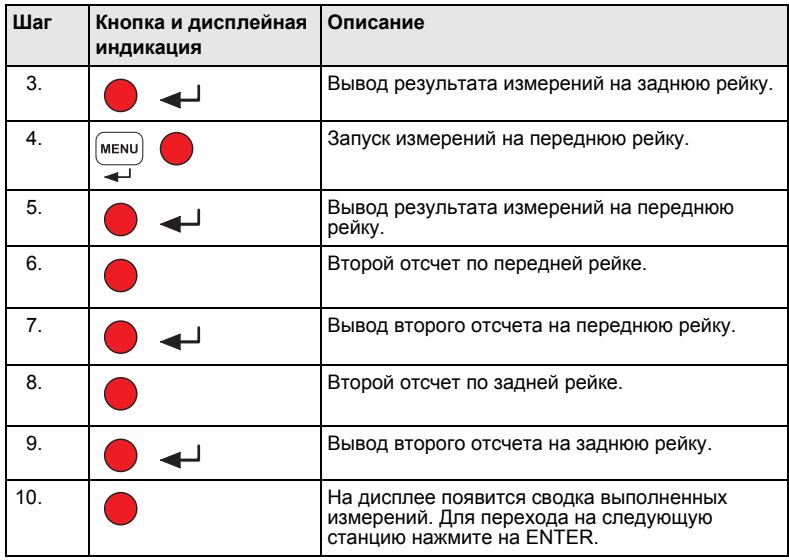

) Это среднее значение превышения, измеренного на станции <sup>и</sup> вычисленное по повторным отсчетам на заднюю <sup>и</sup> переднюю рейки <sup>в</sup> режиме BFFB. **dH**

#### **2.1.3 Измерения в режиме BIF (с использованием встроенной памяти)**

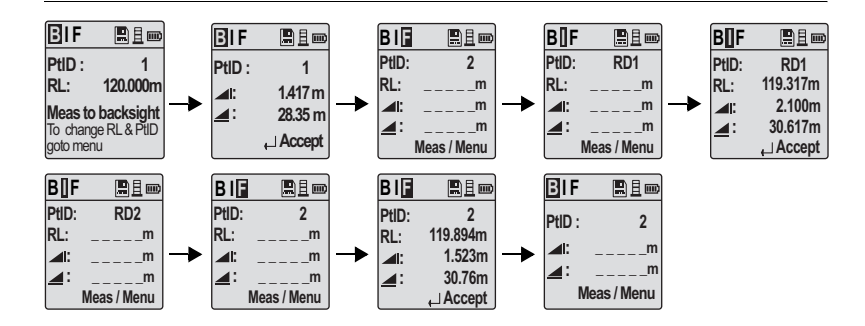

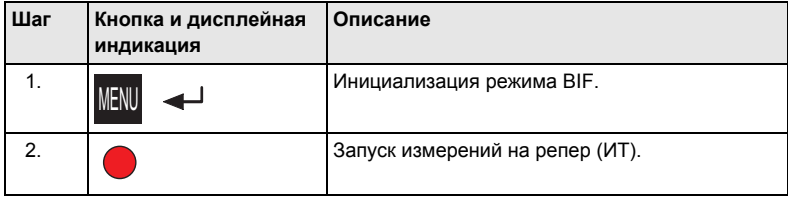

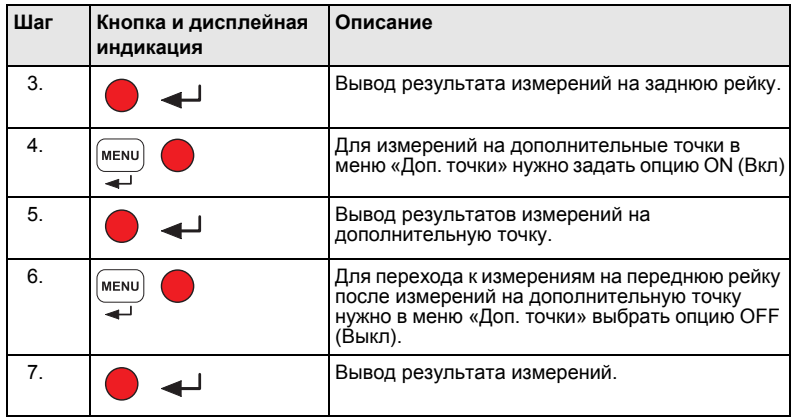

- ) На Sprinter 100M/200M до измерений на заднюю рейку нужно активизировать режим «Запись».
	- Порядок визирования и отсчетов индицируется на дисплее выделением соответствующей буквы в левом верхнем углу окна (например, BIF означает измерения на дополнительную точку, а BIF – на переднюю рейку).

#### **3 Управление данными и памятью (только для Sprinter 100M/200M)**

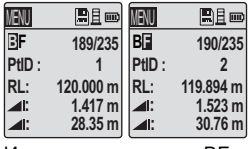

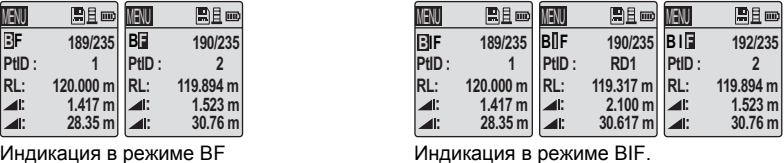

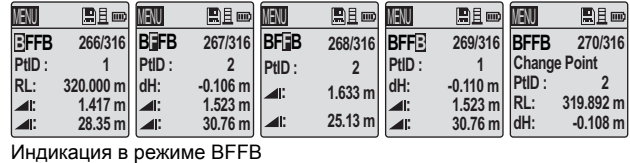

## **4.1 Сообщения об ошибках**

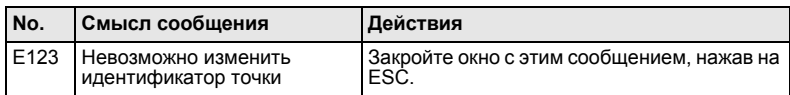

#### **4.2 Оперативные сообщения**

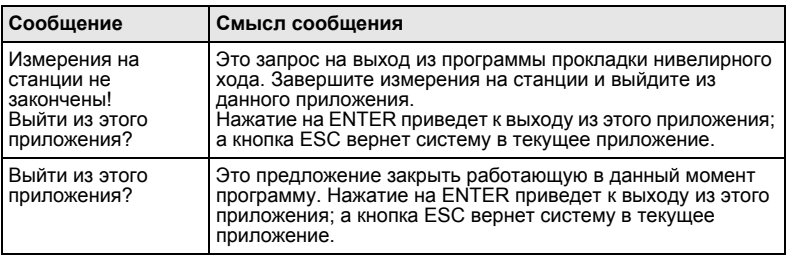

# 756863-1.0.0ru Original text 756863-1.0.0ru Original text Geosystems AG, Heerbrugg,<br>Switzerland 2006 Switzerland 2006**Обратитесь в местное представительство Leica Geosystems для получения более**

Leica Geosystems AG Heinrich-Wild-Strasse CH-9435 Heerbrugg **Switzerland** Телефон +41 71 727 31 31

www.leica-geosystems.com

- when it has to be right

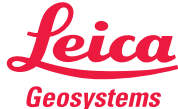

#### **Тотальный контроль качества (TQM) - это наше обязательство перед клиентами.**

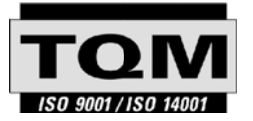

**подробной информации о нашей Программе TQM.**

Leica Geosystems AG, г. Хеербругг, Швейцария, сертифицирована как компания, которая обеспечивает систему контроля качества отвечающую Международным стандартам контроля и управления качеством (стандарт ISO 9001) и систем охраны окружающей среды (стандарт ISO 14001)

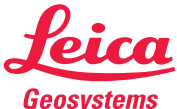